# Partner Portal User Guide

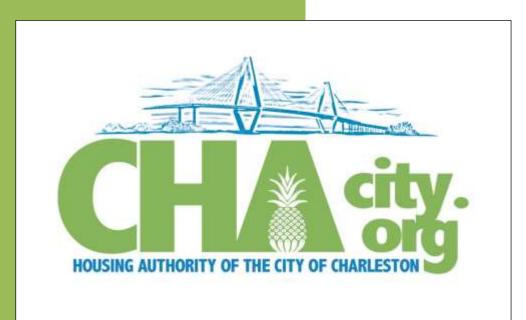

The Partner Portal is designed to be the main communication point for all Housing Choice Voucher (HCV) Landlords/Owners, 24x7. Access to financial statements, Annual 1099s, requests, and alerts are all available through this portal.

Diana Hendrix Housing Authority of the City of Charleston 9/1/2015 1. First-Time Setup - To create an Account and Login to Partner Portal

Open up an internet browser and go to the URL (<u>https://charleston.partnerinhousing.com</u>).

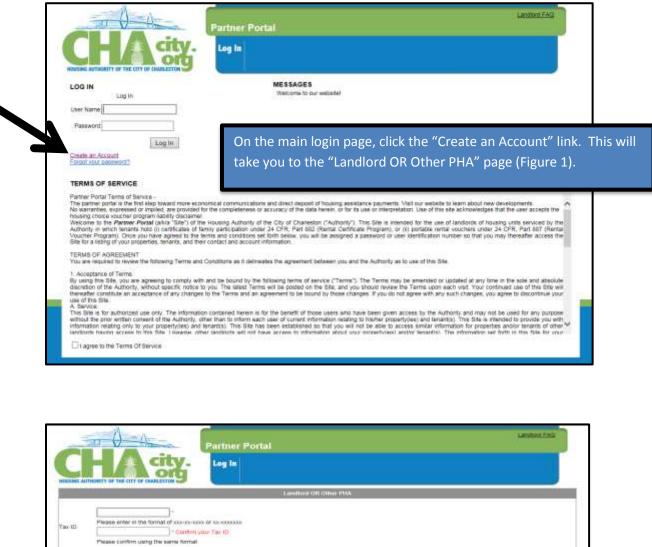

| Please confirm using the same format.                                                               |                                                                                      |
|----------------------------------------------------------------------------------------------------|--------------------------------------------------------------------------------------|
| Only Housing Choice Voucher (Section II) landlords already regis                                    | stered with the Housing Agency will be able to register as full users.               |
| Please be ready to answer several questions designed to verify y<br>answer by the Housing Authority | our identity based on your knowledge of your units and some personal details already |
| 6721.4                                                                                              | 1. Fill in your <b>Tax ID</b> (twice).                                               |
| Get Auros Coste Type the code from the mage                                                         | 2. Ensure you type the code from the image at                                        |
| Match Landbard Cancel                                                                               | the bottom of the screen.<br>3. Click on the "Match Landlord" button.                |
| Figure 1 - Landlord Or Other PHA                                                                    | 5. Check on the Watch Eandlord Button.                                               |

This will take you to three multiple-choice security questions with 300 seconds to answer each of them. Once you have answered the three questions correctly, you will go to the create account page (Figure 3).

| Add User                                                                                                    |
|----------------------------------------------------------------------------------------------------|
| 3                                                                                                    |
| Password must be composed of at lease<br>ht characters<br>upper case character<br>a lower case character<br>e numerical digit |
| s non alphanumenc character V Landford 4                                                                                      |
| PC BOX                                                                                                    |
| (*Pt                                                                                                    |
| 1                                                                                                    |

1. Choose a username and enter it in the appropriate box.

 Choose a login password. The rules for the password are listed to the right of the box. You will need to enter this password TWICE.

- Enter the Email Address that you want the Housing Authority to use to contact you. <u>It is YOUR responsibility</u> to keep this up to date.
- Fill in any other information that the screen requests (Ex. Phone Number, etc.) for your account creation and click the "Create Account" button.
   NOTE: Your account will require approval before you can login.

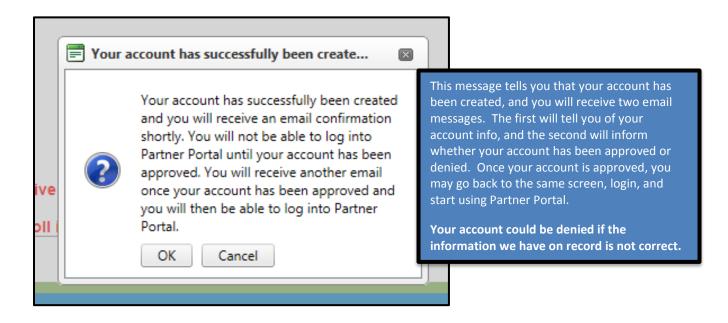

# 2. Login into Partner Portal

Once you have received an email confirming your account has been approved, you may login.

|                                                                                                    | city. Log In                                                                                                    | tal 🖓                                                                                                    |
|----------------------------------------------------------------------------------------------------|----------------------------------------------------------------------------------------------------|----------------------------------------------------------------------------------------------------|
| HOUSING AUTHORITY OF T                                                                                                    |                                                                                                    |                                                                                                    |
| LOG IN                                                                                                    | 42                                                                                                    | MESSAGES                                                                                                    |
| Log<br>User Name<br>Password                                                                                                    |                                                                                                    | Welcome to the new CHACITY ORG Landlord Portal for our<br>Housing Choice Voucher Landfords and Portability partners.                                                                                                    |
| Cinate an Account<br>Forbot your pacewort                                                                                                    | Logm                                                                                                    |                                                                                                    |
| TERMS OF SERV                                                                                                    | CE                                                                                                    |                                                                                                    |
| Partner Portal Terms<br>The partner portal is<br>No warranties, expo<br>housing choice your<br>Welcome to the Par<br>Authority in which to<br>Voucher Program.<br>Site for a listing of y |                                                                                                    | rowser and go to the URL ( <u>https://charleston.partnerinhousing.c</u><br>ne and Password.                                                                                                    |
| TERMS OF AGREE<br>You are required to                                                                                                    | Encuro vou placo a cho                                                                                            | eck mark in the "I agree to the Terms Of Service."                                                                                                    |
| 1. Acceptance of Te                                                                                                    | Click on the "Log In" b                                                                                           |                                                                                                    |
| By using this Site, y<br>discretion of the Au<br>thereafter constitute<br>use of this Site.<br>A. Service<br>This Site is for auth                                                        |                                                                                                    |                                                                                                    |
| discretion of the Au<br>thereafter constitute<br>use of this Site.<br>A. Service<br>This Site is for auth<br>without the prior write<br>information relating of                           | ly to your property(les) and tenant(s). This Site has                                                             | In user of current internation relating to restrict propertyces) and tenances. This size is interded to provide you with<br>s been established to that you will not be able to access similar information for properties and/or tenants of other<br>who access to information advice user concentrations match to instruct them in the State for user                      |
| discretion of the Au<br>thereafter constitute<br>use of this Site.<br>A Service<br>This Site is for auth<br>without the prior with<br>information relating of                             | ily to your property(les) and tenant(s). This Site has<br>as to this Site. I language other landorits will not ha | In user of current intermation relating to resiner propertices) and renarross. This size is interface to provide you with<br>is been established to that you will not be able to access similar information for properties and/or tenants of other<br>aver access in information about unur propertices, and/or tenantics. The information set torth in this Site for usur |
| discretion of the Au<br>mensifier constitute<br>use of this Site.<br>A. Senare.<br>This Site is for auth<br>without the prior write<br>information relating o<br>ineutieots twelven acc   | ily to your property(les) and tenant(s). This Site has<br>as to this Site. I language other landorits will not ha |                                                                                                    |

# 3. HCV Landlord

View your payments (My Payments)

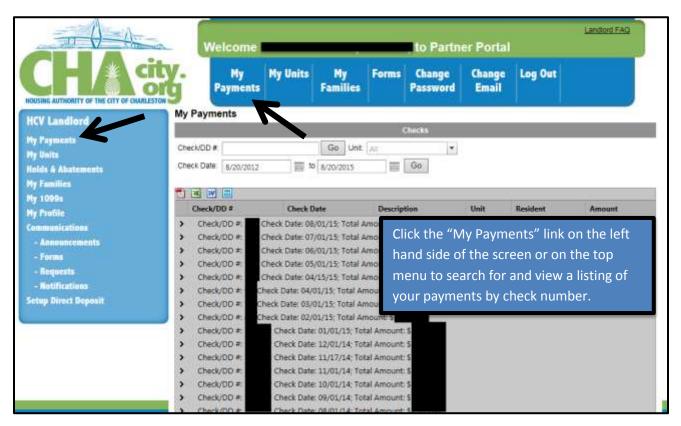

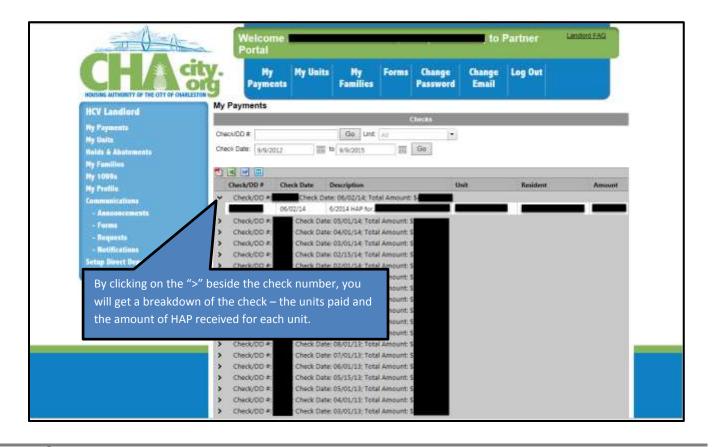

|                      | Welcome<br>Portal                                                                                                    |                                   | to Partner Lansons FAD                  |
|----------------------|----------------------------------------------------------------------------------------------------|-----------------------------------|-----------------------------------------|
| CHA                  | org My My Units My Families                                                                                                    | Forms Change Chan<br>Password Ema |                                         |
| HCV Landlord         | My Payments                                                                                                    |                                   |                                         |
| Hy Payments          |                                                                                                    | Checks                            |                                         |
| My Units             | Check/CD # Go Unit /                                                                                                    | V                                 |                                         |
| Holds & Abatements   | Check Date: 3/9/2012 III 10 9/9/2015                                                                                                    | III Go                            |                                         |
| Ny Families          |                                                                                                    |                                   |                                         |
| Hy 10994             |                                                                                                    |                                   |                                         |
| Hy Profile           | Check/DD # Check Date Description                                                                                                    | Unit                              | Resident Amount                         |
| Communications       | <ul> <li>Check/DD # Check Date: 06/02/14: Total</li> </ul>                                                                                                    | Amount S                          | 11-11-11-11-11-11-11-11-11-11-11-11-11- |
| - Announcements      | 06/02/14 6/2014 HAP for                                                                                                    | ussiana a                         |                                         |
| Forms                | Check/DD #: Check Date: 05/01/14; Total A                                                                                                    |                                   |                                         |
| - Requests           | <ul> <li>Check/DD # Check Date: 04/01/14; Total J</li> </ul>                                                                                                    | tou will lillu a                  | II HAP checks issued to y               |
| Retrictions          | <ul> <li>Check/DD #: Check Date: 01/01/14 Total A</li> </ul>                                                                                                    |                                   | onthe                                   |
| Setup Direct Deposit | Check/DD #: Check Date: 02/15/14; Total A     Check/DD #: Check Date: 02/01/14; Total A                                                                                                    |                                   | ununs.                                  |
|                      | Check/DD #: Check Date: 02/02/14: 10/03/4     Check/DD #: Check Date: 01/15/14: Total 4                                                                                                    | M085                              |                                         |
|                      | Check/DD P: Check Date: 01/01/14 Total 3                                                                                                    | Thore is a soor                   | rch engine to assist you i              |
|                      | Check/DD # Check Date: 12/01/13: Total 4                                                                                                    |                                   |                                         |
|                      | Check/DD      Check/DD      Check/DD | initialing the lift               | ormation you seek. You                  |
|                      | > Check/DO # Check Date 10/01/18 Total A                                                                                                    |                                   |                                         |
|                      | > Check/DD # Check Date: 09/01/13 Total 4                                                                                                    |                                   |                                         |
|                      | > Check/DO #: Check Date: 08/01/12: Total 4                                                                                                    |                                   |                                         |
|                      | Check/DD #: Check Date: 07/01/13: Total J                                                                                                    | 1. Chec                           | k number (Figure 3-1).                  |
|                      | > Check/DD #: Check Date: 06/01/13: Total A                                                                                                    | 2. A spe                          | ecific unit (Figure 3-2).               |
|                      | > Check/DD #: Check Date: 05/15/13; Total A                                                                                                    | ma                                |                                         |
|                      | > Check/DD +: Check Date: 05/01/12: Total A                                                                                                    | 🐜 3. A dat                        | e range (Figure 3-3).                   |
|                      | > Check/DD # Check Date: 04/01/13: Total A                                                                                                    | mo                                |                                         |
|                      | Check/DD #: Check Date: 03/01/15: Total A                                                                                                    | mo                                |                                         |

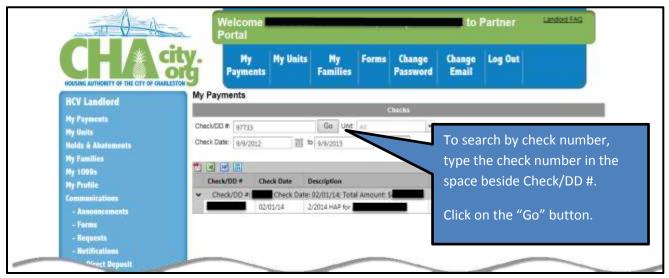

Figure 3 – 1 – Search by check number

|                              | A REAL PROPERTY AND        | Velcome Landow FAC<br>Portal                                           |                                 |                |           |                    |                 |         |                            |  |  |
|------------------------------|----------------------------|------------------------------------------------------------------------|---------------------------------|----------------|-----------|--------------------|-----------------|---------|----------------------------|--|--|
| CHAS                         |                            | Hy<br>ayments                                                          | My Units                        | My<br>Families | Forms     | Change<br>Password | Change<br>Email | Log Out |                            |  |  |
| HCV Landlord                 | My Payme                   | nts                                                                    | N 18                            |                |           |                    |                 | li di   |                            |  |  |
|                              |                            |                                                                        |                                 |                |           | liecks             |                 |         |                            |  |  |
| Ny Feynesia                  | Check/DD #                 | 1                                                                      |                                 | Go Unt         |           | +                  |                 |         | 102                        |  |  |
| Ny Units                     | Check Date                 | 0.0.0013                                                               | 2001-10                         | 9/9/2015       |           |                    |                 |         |                            |  |  |
| Holds & Abstements           | Chinese Date               | 3/3/50/5                                                               | 100 10                          | -#W20113       | A list of |                    |                 | Click   | on the drop down           |  |  |
| Ny Families                  |                            |                                                                        |                                 |                | availab   | e<br>ses will      |                 | monu    | i to show a list of y      |  |  |
| Hy 1008:                     | Check/D                    |                                                                        | Check D                         | ate:           | appear    | in the drop        |                 | menu    | 1 to show a list of y      |  |  |
| Ny Profile<br>Communications | > Check/                   | 00 =                                                                   | Check Date:                     | 06/02/14: Tot  | down b    | OX.                |                 | units.  |                            |  |  |
| - Assourcements              | > Check/                   | CONTRACTOR NO.                                                         | The second second second second | 05/01/14: Tota | -         | * berns 1-20       | mit of 24       |         |                            |  |  |
| - Forms                      | > Check/                   | 00 #:                                                                  | Check Date: 0                   | 04/01/14; Tota | Amount !  |                    |                 | Click   | on the unit that ve        |  |  |
| - Requests                   | Check/                     | <ul> <li>Check/DD #: Check Date: 03/01/14; Total Amount: \$</li> </ul> |                                 |                |           |                    |                 |         | Click on the unit that you |  |  |
| - Robilications              | Check/                     | C 2 C                                                                  | Contraction of the second       | 02/01/14: Tota |           |                    |                 | are se  | earching for.              |  |  |
|                              | <ul> <li>Check/</li> </ul> | 00#:                                                                   | Check Date: I                   | 01/01/14; Yota | Amount:   | 5                  |                 |         | J                          |  |  |

Figure 3 – 2 – Search by Unit

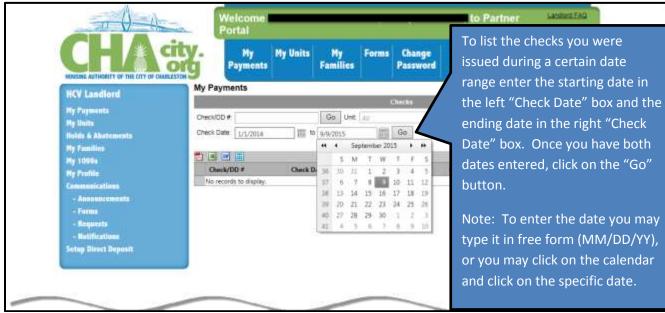

Figure 3 – 3 – Search by Date Range

# 4. View Your Units (My Units)

|                                                                                                    |        |                       |                                                        |          | Welcome to Partner Portal |                          |     |          |                |                               |                |             |  |  |
|----------------------------------------------------------------------------------------------------|--------|-----------------------|--------------------------------------------------------|----------|---------------------------|--------------------------|-----|----------|----------------|-------------------------------|----------------|-------------|--|--|
| CHARLEST OF THE OF DAMAGES                                                                                                    | Y      | P.                    | My<br>syments                                          | My Units |                           | My Fo                    |     |          | ange<br>isword |                               | Log Out        |             |  |  |
| icv Landly                                                                                                    | Myt    | Jnits                 |                                                        | 7        |                           |                          | 1HS | ev un    | ft m           |                               |                |             |  |  |
| y Payment                                                                                                    | Unit   | Ser                   |                                                        | - Kest   |                           |                          |     |          |                |                               |                |             |  |  |
| olds & Abatements                                                                                                    | -      | and the second second | -                                                      |          |                           |                          |     |          |                |                               |                |             |  |  |
| y Families<br>y 1006s                                                                                                    | 1991 L | -1 (m) (<br>54        | roet                                                   | 5        | ullet                     | CHy                      |     |          | Хip            | Currently Housing<br>Family   | h<br>Available | Next        |  |  |
| y Profile:                                                                                                    | 4      | 100 ·                 |                                                        |          |                           | Charleston               | .5  | ic:      | 29407          | Ves                           | Neo            |             |  |  |
| - Annunications                                                                                                    | 100    | -                     |                                                        |          |                           | Charleston               |     | ie:      | 29409          | Yes                           | No             |             |  |  |
| Formation and a second second s | 9      | 122                   |                                                        |          |                           | North                    |     | SC.      | 29420          | Yes                           | No             |             |  |  |
| - Despectato                                                                                                    |        |                       |                                                        |          |                           | Charleston               |     |          |                |                               |                |             |  |  |
| < Notifications                                                                                                    | 9      | 08                    |                                                        |          |                           | Charleston               | - 5 | ie:      | 29405          | Yes                           | hop            |             |  |  |
| ietup Diract Deposit                                                                                                    | Q.     | (B)                   |                                                        |          |                           | North<br>Charleston      | 3   | sc.      | 29405          | No                            | No             |             |  |  |
|                                                                                                    | 9      | 132                   |                                                        |          |                           | North<br>Charleston      | 5   | ic.      | 29420          | No                            | No             |             |  |  |
|                                                                                                    | 94     | 0.00                  |                                                        |          |                           | N. Charleston            |     | RC       | 29406          |                               |                |             |  |  |
|                                                                                                    | - C4   | 100                   |                                                        |          |                           | N. Chartector            | - 5 | PEC .    | 29406          | Click on t                    | bo "Mulloi     | te" link or |  |  |
|                                                                                                    | 9      | 100                   |                                                        |          |                           | Charleston               |     | 90       | 29405          |                               |                | LS IIIIK OI |  |  |
|                                                                                                    | 9      | 02                    |                                                        |          |                           | Charleston               |     | 9E       | 294115         |                               |                |             |  |  |
|                                                                                                    | 9      | Q2-                   |                                                        |          |                           | Charleston               |     | 9C       | 29405          | the left si                   | ide of the sc  | reen or o   |  |  |
|                                                                                                    | 9      | 02                    |                                                        |          |                           | Charleston               |     |          | 29407          |                               |                |             |  |  |
|                                                                                                    | 9      | 695                   |                                                        |          |                           | Charleston               |     | ic<br>ic | 29405          | the ton m                     | nenu to sear   | ch for an   |  |  |
|                                                                                                    | 9      | UP I                  |                                                        |          |                           | Charlestun               |     |          | 29405          | the top ii                    |                |             |  |  |
|                                                                                                    | 2      | Car.                  | Charleston SC 29405<br>Charleston SC 29407 MICAU 2 LIC |          |                           |                          |     |          |                |                               |                |             |  |  |
|                                                                                                    |        | 0                     |                                                        |          |                           | Charleston<br>Charleston |     | NE:      | 29407          | view a listing of your units. |                |             |  |  |
|                                                                                                    | 100    | 02                    |                                                        |          |                           | Charleston               |     | SC SC    | 29405          |                               |                |             |  |  |
|                                                                                                    | G.     | UP .                  |                                                        | 0        |                           | Charleston               |     | SC.      | 29405          |                               |                |             |  |  |
|                                                                                                    | 100    | 150                   |                                                        |          |                           | Charleston               |     | ic       | 29405          | Nó                            | 1 Non          |             |  |  |
|                                                                                                    |        |                       | 2 > N                                                  |          |                           | P. CONTRACTOR            | 1.0 | 10 C     | There's        | 1.14                          | 140            |             |  |  |

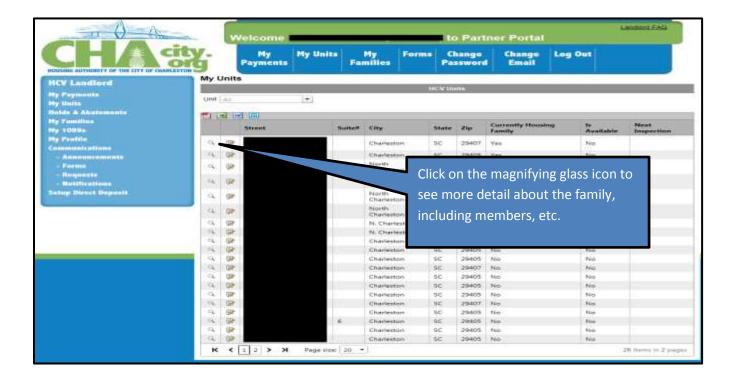

|                                         | 417-        | Welcome to Partner Portal |                |          |                |           |                                  |                 |            |      |
|-----------------------------------------|-------------|---------------------------|----------------|----------|----------------|-----------|----------------------------------|-----------------|------------|------|
| CHARGE ANTHONY OF THE OTY OF OWN        | ity.        |                           | Hy<br>Payments | My Units | My<br>Families | Forma     | Change<br>Password               | Change<br>Email | Log Out    |      |
| iCV Landlord                            | My          | Unita                     | 3              |          |                |           | V Units                          |                 |            |      |
| ly Payments                             | Unit        | T.m.                      |                |          |                | 10es      | V UNITS                          |                 |            |      |
| ly Units                                |             |                           |                |          |                |           |                                  |                 |            |      |
| olds & Abatements<br>y Families         | <b>E</b> ). | -1 12                     |                |          |                |           |                                  |                 |            |      |
| y 1008                                  |             |                           | Street         |          | Y              | ou'll not | ice at th                        | ne top of t     | his grid.  | Next |
| y Profile                               | 9           | 1                         |                |          | _              |           |                                  |                 |            |      |
| -method (colligna)                      |             |                           |                |          | aı             | nd every  | y grid in                        | partner p       | ortal, you |      |
| Annumerunals                            | 94          | 0                         |                |          | 0              |           |                                  |                 |            |      |
| - German                                | 94          | 127                       |                |          | la ha          | ave the   | ability t                        | o export t      | o PDF,     |      |
| - Requests                              | 9           | 52                        |                |          | N              | 1         |                                  |                 |            |      |
| - Notifications<br>Setup Direct Deposit | 1.000       |                           |                |          | e Ex           | kcel, wc  | ord, or C                        | .5V.            |            |      |
|                                         | 9           |                           |                |          | C C            |           |                                  |                 |            |      |
|                                         | 9           | 132                       |                |          | North          |           | 29420                            | No              | No         | _    |
|                                         | 9           | 12                        |                |          | N. Charl       |           | 29406                            | No              | No         |      |
|                                         | 104         | 102                       |                |          | N. Charl       | eton SC   | 29400                            | No              | No         |      |
|                                         | a.          | 13P                       |                |          | Charlest       | on SC     | 29405                            | No              | No         |      |
|                                         | 9           | 120                       |                |          | Charlest       | an st     | 29405                            | No              | No         |      |
|                                         | 9           | () <del>}</del>           |                |          | Charlest       |           |                                  | No              | No         |      |
|                                         | 9           | - (Q)                     |                |          | Charlest       |           |                                  | No              | No         |      |
|                                         | 9           | ()P                       |                |          | Charlest       |           |                                  | No              | No         |      |
|                                         | 3           | UP                        |                |          | Charlest       |           |                                  | No              | teo        |      |
|                                         | 9           | 02                        |                |          | Charlest       |           | Contraction of the second second | No              | No         |      |
|                                         | 1           | 02                        |                |          | Charlest       |           |                                  | No              | No         |      |
|                                         | 4           | 02                        |                |          | Charlest       |           | 120 miles                        | No              | No         |      |
|                                         | 0           | 102                       |                | 0        | Charlest       |           |                                  | No              | No         |      |
|                                         | 10          | 62                        |                |          | Charlest       | 7G        | and the second second            | No              | No         |      |
|                                         |             |                           |                |          |                |           |                                  |                 |            |      |

| ty Profile<br>communications<br>- Announcements<br>- Forms<br>- Requests<br>- Noth<br>- Noth<br>- Requests<br>- Noth<br>- Noth<br>- Requests<br>- Noth<br>- Noth<br>- Requests<br>- Noth<br>- Noth<br>- Not                                                                                                    | Payments     Payments     Families     Password     Email       ICV Landlard<br>by Payments<br>by Lands     My Units     My Units     My Units     My Units       Inde 4 Abstaments<br>by Families<br>by Formics<br>- Porms     My Units     My Units     Meet<br>Tamily     Meet<br>Tamily       IV Polide 2 Abstaments<br>by Families<br>by Polide<br>communications     My Units     Meet<br>Tamily     Meet<br>Tamily     Meet<br>Tamily       A nonuncements<br>- Porms     Announcements<br>- Porms     Charleston     Sc     29407     Yes     No       A nonuncements<br>- Porms     Charleston     Sc     29407     Yes     No       A nonuncements<br>- Porms     Charleston     Sc     20407     Yes     No       A nonuncements<br>- Notifications     Notification     Sc     20407     Yes     No       A notifications     Charleston     Sc     20407     Yes     No       A notifications     Charleston     Sc     21     Click on the drop down menu<br>to show a list of your units.       A no difference     Sc     22     Click on the unit that you are<br>searching for.     Sc       A D difference     Sc     23     No     No       A D difference     Sc     24407     No     No       A D difference     Sc     24407     No     No <td< th=""><th></th><th></th><th>-</th><th>elcome I</th><th>I service and service 1</th><th></th><th>The second second</th><th></th><th></th><th>ner Portal</th><th></th><th></th><th></th></td<>                                                                                                    |                                                                                                    |                                         | -       | elcome I | I service and service 1 |                | The second second |         |                       | ner Portal                 |           |          |                    |
|----------------------------------------------------------------------------------------------------|----------------------------------------------------------------------------------------------------|----------------------------------------------------------------------------------------------------|-----------------------------------------|---------|----------|-------------------------|----------------|-------------------|---------|-----------------------|----------------------------|-----------|----------|--------------------|
| My Units       My Units         iv issociate to be positioned by Payments by Families       Iv issociate to be positioned by Profile to be positioned by Profile to be profile to be profile to b                                                                                                    | My Units       My Units         by Payments<br>by Units       Image: Contraction of the state of the state of the s                                                                                                    |                                                                                                    | 101                                     |         |          | My Units                |                | Forms             |         |                       |                            | Log Out   | ł        |                    |
| by Profile<br>original calibon<br>- Porms<br>- Requests<br>- Notifications<br>etup Direct Deposit<br>Unit Au<br>- Requests<br>- Motifications<br>- Requests<br>- Motifications<br>- Requests<br>- Motifications<br>- Requests<br>- Motifications<br>- Requests<br>- Motifications<br>- Requests<br>- Motifications<br>- Requests<br>- Motifications<br>- Requests<br>- Motifications<br>- Requests<br>- Motifications<br>- Requests<br>- Motifications<br>- Requests<br>- Motifications<br>- Requests<br>- Motifications<br>- Requests<br>- Motifications<br>- Motifications<br>- Requests<br>- Motifications<br>- Requests<br>- Requests<br>- Motifications<br>- Requests<br>- Requests<br>- Re                                                                                                    | ty Paymental<br>points & Abatements<br>by Families<br>ty Portice<br>communications<br>- Anonumcentestea<br>- Forms<br>- Requests<br>- Notifications<br>ethic Direct Deposit<br>- Notifications<br>ethic Direct Deposit<br>- Correction<br>- Requests<br>- Notifications<br>ethic Direct Deposit<br>- Charleston<br>- Charleston<br>- Charles                         | A DESCRIPTION OF A DESCRIPTION OF A |                                         | Inits   |          |                         |                |                   |         | _                     |                            |           |          |                    |
| y Families<br>y Families<br>y Families<br>y Frofile<br>street<br>- North<br>- Porms<br>- Northications<br>- Northications<br>-                                                                                                    | y Families<br>y Families<br>y Footile<br>amount cations<br>- Answirk career of the provide of the provide of the provid                                                                                                    | y Paymenta                                                                                                    | A DOME                                  | 714.001 |          | 1.2.1                   |                | 110               | ev unit |                       |                            |           |          |                    |
| y Familites<br>y 1089a<br>y Profile<br>street<br>Street<br>Suith<br>y Profile<br>Street<br>Suith<br>y Profile<br>Street<br>Street<br>Suith<br>y Profile<br>Street<br>Street<br>Stree                                                                                                    | y Familites<br>y 10006<br>y Profile<br>- Announcements<br>- Requests<br>- Notifications<br>- Notifications<br>- Notificati                                                                     |                                                                                                    | Unit                                    | 1931    |          |                         |                |                   |         |                       |                            |           |          |                    |
| y 1009a     Street     Suite     Yer     Charleston     No altable     New Hansling     No altable     New Hansling       - Portile     - Announcements     - Charleston     SC     29407     Yes     No       - Portile     - Announcements     - Charleston     SC     29407     Yes     No       - Requests     - Notifications     - Charleston     SC     29407     Yes     No       - Motifications     - Requests     - Notifications     SC     29407     Yes     No       - Motifications     - Requests     - Notifications     SC     29407     Yes     No       - Motifications     - Requests     - Notifications     SC     29407     Yes     No       - Motifications     - Requests     - Notification     SC     29407     Yes     No       - Motifications     - Requests     - Notification     SC     29407     Click on the drop down menu       - Motifications     - Requests     - No     - Requests     - Requests     SC     29407       - Motifications     - Requests     - Requests     - Requests     SC     29407     No       - Requests     - Requests     - Requests     - Requests     SC     29407     No                                                                                                    | y Topics       Street       Suite       No       Constrainty Haussing       Available inspection         A nonuncements       Anonuncements       Street       Street       Street       Street       Street       Street       No         A nonuncements       Anonuncements       Street       Street       Street       Street       Street       Street       Street       No         A nonuncements       Anonuncements       Street       Street       Street       Street       Street       Street       No         Requests       Anonuncements       Street       Street       St                                                                                                    |                                                                                                    | 124)                                    | -       | 1 (000)  |                         |                |                   |         |                       |                            |           |          | 110-110-1-04       |
| A life of the second second se                                                                                                    | An advincements       An advincements       Sc       29407       Yes       No         - Announcements       - Announcements       - Charleston       Sc       2015       Yes       No         - Requests       - Motifications       - Motification       Sc       2015       Yes       No         - Notifications       - Motification       - Motification       Sc       2015       Yes       No         - Notifications       - Motification       - Motification       Sc       2015       Yes       No         - Motifications       - Motification       - Motification       Sc       2015       Yes       No         - Motifications       - Motification       - Motification       Sc       2015       Yes       No         - A       - Motification       - Motification       Sc       2015       Yes       Click on the drop down menu         - Motification       - Motification       Sc       2015       No       No       No         - Motification       - Motification       Sc       2015       No       No       No         - Motification       - Motification       Sc       2015       No       No       No         - Motification       - Motificati                                                                                                    |                                                                                                    |                                         |         | Street   | 5                       | uiten ity      | 8                 | state 🔅 | Zip                   | Currently Housin<br>Family | 19 I.     | vallable | Next<br>Inspection |
| Anosymetric encentes<br>- Anosymetric encentes<br>- Anosymetric encentes<br>- Requests<br>- Notifications<br>- Notifications<br>- Notific                                                                                                    | Announcements<br>- Announcements<br>- Requests<br>- Notifications<br>- Requests<br>- Notifications<br>- Requests<br>- Notifications<br>- Requests<br>- Notifications<br>- Notifications<br>- Requests<br>- Notifications<br>- Notifications<br>- Requests<br>- Notifications<br>- Requests<br>- Notifications<br>- Notifications<br>- Requests<br>- Notifications<br>- Requests<br>- Notification<br>- Requests<br>- Requests<br>- Notification<br>- Requests<br>- Requests<br>- Notification<br>- Requests<br>- Requests<br>- |                                                                                                    | · (3,                                   | 1220-   |          |                         | Chi            |                   | se :    | 29407                 | Yes                        | . D       | la.      |                    |
| - Porms       - Requests       - North Charleston       - Click on the drop down menu to show a list of your units.         - Notifications       - Requests       - Requests       - Requests       - Requests         - Notifications       - Requests       - Requests       - Requests       - Requests         - Notifications       - Requests       - Requests       - Requests       - Requests         - Notifications       - Requests       - Requests       - Requests       - Requests         - Notifications       - Requests       - Requests       - Requests       - Requests         - Notifications       - Requests       - Requests       - Requests       - Requests         - Notifications       - Requests       - Requests       - Requests       - Requests         - Requests       - Requests       - Requests       - Requests       - Requests         - Requests       - Requests       - Requests       - Requests       - Requests         - Requests       - Requests       - Requests       - Requests       - Requests         - Requests       - Requests       - Requests       - Requests       - Requests         - Requests       - Requests       - Requests       - Requests       - Requests         - Requests                                                                                                    | - Porms       - Requirests       - Requirests       - Re                                                                                                    |                                                                                                    |                                         | (inter  |          |                         | Charles        |                   | 0       | 20405                 | No.                        | 10        | E.       |                    |
| Requests       North       SC       Click on the drop down menu<br>to show a list of your units.         North       SC       North       SC         North       SC       North       SC         North       SC       North       SC         North       SC       North       SC         North       SC       North       SC         N. Charleston       SC       Z         N. Charleston       SC       Z         Charleston       SC       Z         Charlesto                                                                                                    | Requests       North       Charleston       Click on the drop down menu         North       North       Charleston       to show a list of your units.         A       A       A       North       Sc         A       B       North       Sc       M         A       B       North       Sc       M         A       B       North       Sc       M         A       B       North       Sc       M         A       B       North       Sc       M         A       B       North       Sc       M         A       B       North       Sc       M         A       B       North       Sc       M         A       B       Charleston       Sc       M         Charleston       Sc       M       Charleston       Sc       M         A       B       Charleston       Sc       M       Sc       M         Charleston       Sc       M       Charleston       Sc       M       Ne       Ne         A       B       Charleston       Sc       M       Ne       Ne       Ne         A       B </td <td></td> <td>1000.00</td> <td></td> <td></td> <td></td> <td></td> <td></td> <td></td> <td></td> <td></td> <td></td> <td></td> <td></td>                                                                                                    |                                                                                                    | 1000.00                                 |         |          |                         |                |                   |         |                       |                            |           |          |                    |
| - Notifications       - North       SC       Picket Deposit         - Notifications       - North       SC       Picket Deposit         North       - North       SC       Picket Deposit         North       - North       SC       Picket Deposit                                                                                                    | - Notifications       - North       Sc       P         - North       Sc       P       - North       Sc       P         - A       - North       Sc       P       - North       Sc       P         - A       - North       Sc       P       - North       Sc       P         - A       - North       Sc       P       - North       Sc       P         - A       - North       Sc       P       - North       Sc       P         - A       - North       Sc       P       - North       Sc       P         - A       - North       Sc       P       - North       Sc       P         - A       - North       Sc       P       - North       Sc       P         - A       - North       Sc       P       - North       Sc       P         - A       - North       - North       Sc       P       - North       Sc       P         - A       - North       - North       Sc       P       - North       Sc       P         - A       - No       - North       Sc       P       - No       No       No       No       No       <                                                                                                    |                                                                                                    | 1.46                                    | -100°   |          |                         |                | ton               |         | C C                   | lick on the                | drop do   | own m    | ienu               |
| Image Direct Deposit       Image Direct Deposit       North<br>Charleston       Sc       to show a list of your units.         Image Direct Deposit       Image Direct Deposit       Image Direct Deposit       Sc       to show a list of your units.         Image Direct Deposit       Image Direct Deposit       Image Direct Deposit       Sc       to show a list of your units.         Image Direct Deposit       Image Direct Deposit       Sc       Sc       Image Direct Deposit         Image Direct Deposit       Image Direct Deposit       Sc       Sc       Image Direct Deposit         Image Direct Deposit       Image Direct Deposit       Sc       Sc       Image Direct Deposit         Image Direct Deposit       Image Direct Deposit       Sc       Sc       Image Direct Deposit         Image Direct Deposit       Image Direct Deposit       Sc       Sc       Image Direct Deposit         Image Direct Deposit       Image Direct Deposit       Sc       Sc       Sc       Click on the unit that you are Sc         Image Direct Deposit       Image Direct Deposit       Sc       Sc       Sc       Sc       Sc         Image Direct Deposit       Image Direct Deposit       Sc       Sc       Sc       Sc       Sc         Image Direct Deposit       Image Direct Deposit       Sc <td>Image Direct Deposit       Image Direct Deposit       <td< td=""><td></td><td>(Ch<sub>0</sub></td><td>0.1</td><td></td><td></td><td></td><td>100</td><td></td><td></td><td></td><td></td><td></td><td></td></td<></td> | Image Direct Deposit       Image Direct Deposit       Image Direct Deposit <td< td=""><td></td><td>(Ch<sub>0</sub></td><td>0.1</td><td></td><td></td><td></td><td>100</td><td></td><td></td><td></td><td></td><td></td><td></td></td<>                                                                                                    |                                                                                                    | (Ch <sub>0</sub>                        | 0.1     |          |                         |                | 100               |         |                       |                            |           |          |                    |
| Charleston SC 24<br>Charleston SC 25<br>Charleston SC 25<br>No No<br>No<br>No<br>No<br>No<br>No<br>No<br>No<br>No<br>No                                                                                                    | Image: Charleston       SL       SL                                                                                                    | Satup Direct Deposit                                                                                                    | ${\bf G}_{\bf k}$                       | Б¥-     |          |                         | North          |                   | ic .    | t                     | o show a lis               | st of you | ur unit  | s.                 |
| Image: Section of the section of the section of th                                                                                                    | A       Image: Charleston       SC       2t       Click on the unit that you are         A       Image: Charleston       SC       2t       Searching for.         A       Image: Charleston       SC       2t       Searching for.         A       Image: Charleston       SC       2t       Searching for.         A       Image: Charleston       SC       2t       Searching for.         A       Image: Charleston       SC       2t       Searching for.         A       Image: Charleston       SC       2t       Searching for.         A       Image: Charleston       SC       2t       Searching for.         A       Image: Charleston       SC       2t       Searching for.         A       Image: Charleston       SC       2t       Searching for.         A       Image: Charleston       SC       2to       No       No         A       Image: Charleston       SC       2to       No       No         A       Image: Charleston       SC       2to       No       No         A       Image: Charleston       SC       2to       No       No         A       Image: Charleston       SC       2to                                                                                                    |                                                                                                    | Ci.                                     | 08      |          |                         |                | ton               | ic :    | 29                    |                            |           |          |                    |
| A     B     N: Charleston     SC     29       Charleston     SC     29       Charleston     SC     29       Charleston     SC     29       Charleston     SC     29       Charleston     SC     29       Charleston     SC     29       Charleston     SC     29       Charleston     SC     29       Charleston     SC     29407       No     No     No       Charleston     SC     29405       No     No     No       Q     P     Charleston     SC       Charleston     SC     29405     No     No                                                                                                    | Q       Q         Q       Q         Q                                                                                                    |                                                                                                    | -C4-                                    | U.F     |          |                         | 17500 (W) 1963 |                   | sc      | 25 C                  | lick on the                | unit the  | at vou   | are                |
| Charleston     SC     24       Charleston     SC     24       Charleston     SC     24       Charleston     SC     24       Charleston     SC     24       Charleston     SC     24       Charleston     SC     24407       No     No     No       Charleston     SC     29405       No     No     No       Charleston     SC     29405       Charleston     SC     29405       No     No     No       Charleston     SC     29405       No     No     No                                                                                                    | Image: Construction     SC     24       Image: Construction     SC     24       Image: Construction     SC     29405     No     No       Image: Construction     SC     29405     No     No                                                                                                    |                                                                                                    | i Cile                                  | 100     |          |                         | N. Char        | leston S          |         | 26                    |                            |           |          |                    |
| Charleston     SC     24       Charleston     SC     24       Charleston     SC     24       Charleston     SC     24       Charleston     SC     24       Charleston     SC     24       Charleston     SC     24407       No     No     No       Charleston     SC     29405       No     No     No       Charleston     SC     29405       Charleston     SC     29405       No     No     No       Charleston     SC     29405       No     No     No                                                                                                    | Image: Construction     SC     24       Image: Construction     SC     24       Image: Construction     SC     29405     No     No       Image: Construction     SC     29405     No     No                                                                                                    |                                                                                                    | ⊂i,                                     |         |          |                         | Charles        |                   |         | 25 S                  | earching fo                | or.       |          |                    |
| Q     D     Charleston     SC     29407     NO     NO       Q     D     Charleston     SC     29405     No     No       Q     D     Charleston     SC     29405     No     No       Q     D     Charleston     SC     29405     No     No       Q     D     Charleston     SC     29405     No     No                                                                                                    | Q.     W     Charleston     SC     25407     No     No       Q.     W     Charleston     SC     29405     Ne     Ne       Q.     W     Charleston     SC     29405     Ne     Ne       Q.     W     Charleston     SC     29405     Ne     Ne       Q.     W     Charleston     SC     29405     Ne     Ne       Q.     W     Charleston     SC     29405     Ne     Ne       Q.     W     Charleston     SC     29405     Ne     Ne       Q.     W     Charleston     SC     29405     No     Ne       Q.     W     Charleston     SC     29405     No     No       Q.     W     Charleston     SC     29405     No     No                                                                                                    |                                                                                                    | Ci.                                     |         |          |                         | Charles        |                   |         | 25                    | U                          |           |          |                    |
| A         B         Charleston         SC         29405         No         No           Cl         Charleston         SC         29405         No         No         No           Cl         D         Charleston         SC         29405         No         No         No           Charleston         SC         29405         No         No         No         No           Charleston         SC         29407         No         No         No                                                                                                    | A       Image: Charleston       SC       29405       No       No         A       Image: Charleston       SC       29405       No       No         A       Image: Charleston       SC       29405       No       No         A       Image: Charleston       SC       29405       No       No         A       Image: Charleston       SC       29405       No       No         A       Image: Charleston       SC       29405       No       No         A       Image: Charleston       SC       29405       No       No         A       Image: Charleston       SC       29405       No       No         A       Image: Charleston       SC       29405       No       No         A       Image: Charleston       SC       29405       No       No         A       Image: Charleston       SC       29405       No       No         A       Image: Charleston       SC       29405       No       No         A       Image: Charleston       SC       29405       No       No                                                                                                    |                                                                                                    |                                         |         |          |                         |                |                   |         | 25                    |                            |           |          |                    |
| Image: Charleston         Charleston         SC         29403         No         No           Image: Charleston         Charleston         SC         29405         No         No           Image: Charleston         SC         29405         No         No         No           Image: Charleston         SC         29405         No         No         No           Image: Charleston         SC         29407         No         No                                                                                                    | Charleston     SC     29403     No     No       Charleston     SC     29403     No     No       Charleston     SC     29403     No     No       Charleston     SC     29403     No     No       Charleston     SC     29403     No     No       Charleston     SC     29403     No     No       Charleston     SC     29403     No     No       Charleston     SC     29405     No     No       Charleston     SC     29405     No     No       Charleston     SC     29405     No     No                                                                                                    |                                                                                                    | 100000000000000000000000000000000000000 |         |          |                         |                |                   | 100     |                       |                            | 1         | 9        |                    |
| Image: Charleston         SC         29405         No         No           Image: Charleston         SC         29407         No         No                                                                                                    | A     B     Charleston     SC     29405     No     No       A     B     Charleston     SC     29407     No     No       A     B     Charleston     SC     29407     No     No       A     B     Charleston     SC     29405     No     No       A     B     Charleston     SC     29405     No     No       A     B     Charleston     SC     29405     No     No                                                                                                    |                                                                                                    |                                         |         |          |                         |                |                   |         | and the second states |                            | 116       |          |                    |
| 🔍 🔐 Charleston 5C 29407 No No                                                                                                    | Charleston         SC         29407         No         No           Charleston         SC         39405         No         No           Charleston         SC         39405         No         No           Charleston         SC         39405         No         No           Charleston         SC         29405         No         No           Charleston         SC         29405         No         No                                                                                                    |                                                                                                    | 100442740                               |         |          |                         |                |                   |         |                       |                            |           |          |                    |
|                                                                                                    | L         Image: Charleston         SC         29405         No         No           L         Image: Charleston         SC         29405         No         No           L         Image: Charleston         SC         29405         No         No           L         Image: Charleston         SC         29405         No         No                                                                                                    |                                                                                                    |                                         |         |          |                         |                | 272.072 S         |         |                       |                            | 1.1       |          |                    |
| The UP Charleston SC 29405 No No                                                                                                    | CL         IP         6         Charleston         SC         29403         No         No           CL         IP         6         Charleston         SC         29405         No         No                                                                                                    |                                                                                                    | and the first second                    | 1.17    |          |                         |                |                   |         |                       | 14.05.4                    | 1000      |          |                    |
|                                                                                                    | Charleston SC 29405 No No                                                                                                    |                                                                                                    |                                         |         |          |                         |                |                   |         |                       |                            |           |          |                    |
|                                                                                                    |                                                                                                    |                                                                                                    | 100 million (1997)                      |         |          | 0                       |                |                   |         |                       |                            |           |          |                    |
|                                                                                                    |                                                                                                    |                                                                                                    | 1                                       | LUAP-   |          |                         |                |                   |         | 29405                 | No                         | 1.024     |          |                    |

# 5. View Holds and Abatements (Holds & Abatements)

|                                              | Welcon        | ne <b>la succession</b> | _              |            | to Partr           | ier Portal                |                  | Landlord #A                |
|----------------------------------------------|---------------|-------------------------|----------------|------------|--------------------|---------------------------|------------------|----------------------------|
| INCLUSION AUTINOMITY OF THE CITY OF CHARLEST | My<br>Payme   | nts My Units            | My<br>Families | Forms      | Change<br>Password | Change<br>Email           | Log Out          |                            |
| HCV Landlord                                 | Payment Holds | & Abatements            |                | uths of Pa | yment Holds &      | Abatoments                |                  |                            |
| My Payments<br>My Units                      | Unit All      | • Type                  |                | v          |                    |                           |                  |                            |
| Holds & Abatements<br>Hy Families            | Status Ali 🗸  |                         |                |            |                    |                           |                  |                            |
| Ny 1099s                                     | Resident      | Unit                    | Start<br>Date  | End        |                    |                           | W                | Terrer .                   |
| Ny Profile<br>Communications                 |               |                         | 01/12          | 1          |                    | olds and <i>i</i>         |                  |                            |
| - Announcements<br>- Forms                   |               |                         | 12/30          |            |                    | eft side o<br>ent holds a |                  | en to                      |
| - Requests                                   |               |                         | 07/23          |            |                    | s by unit, t              |                  | atus.                      |
| - Notifications<br>Setup Direct Deposit      |               |                         | 06/05          |            |                    |                           |                  |                            |
|                                              |               |                         | 05/04          | 13 07/1    | 16/13 Closed       | Hold/Exclusion            | 30 DAY<br>NOTICE | Completed<br>Certification |

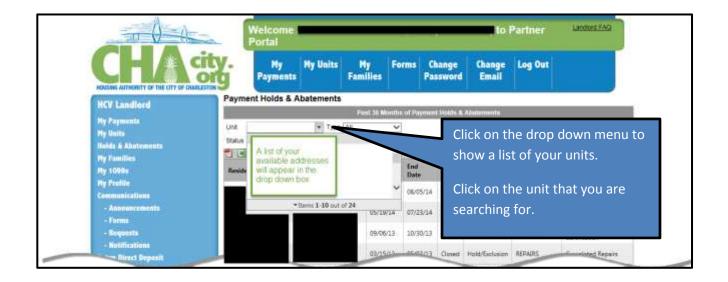

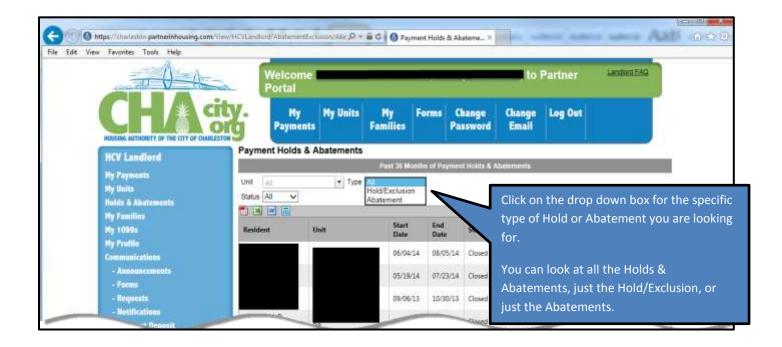

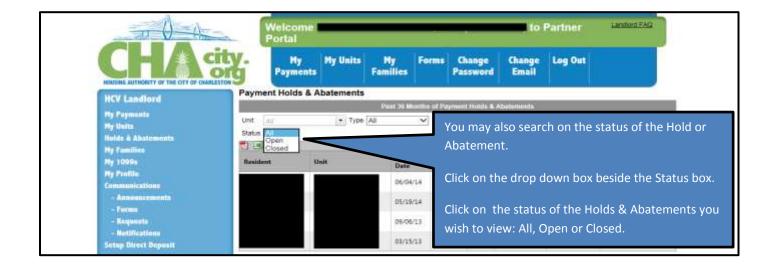

# 6. View your Families (My Families)

On the "My Families" screen, you are presented with a list of your tenant and their family members.

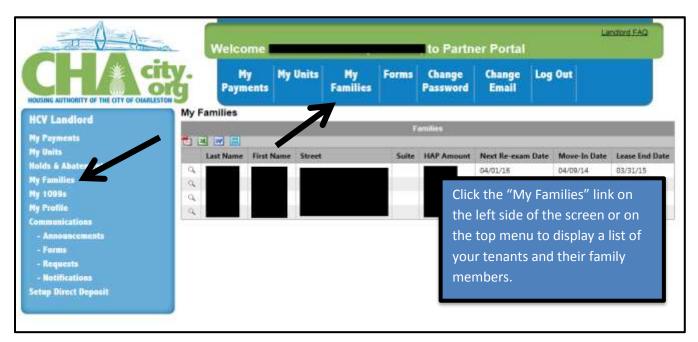

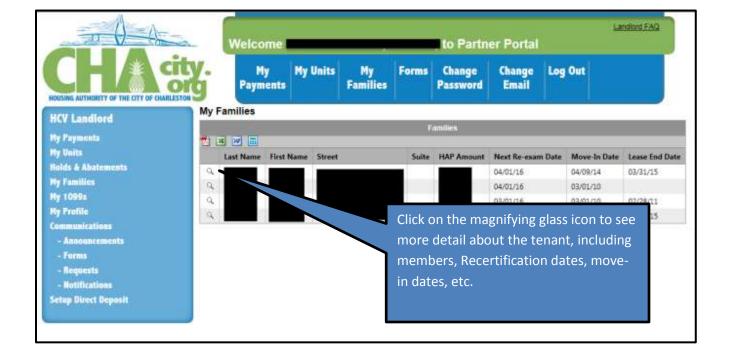

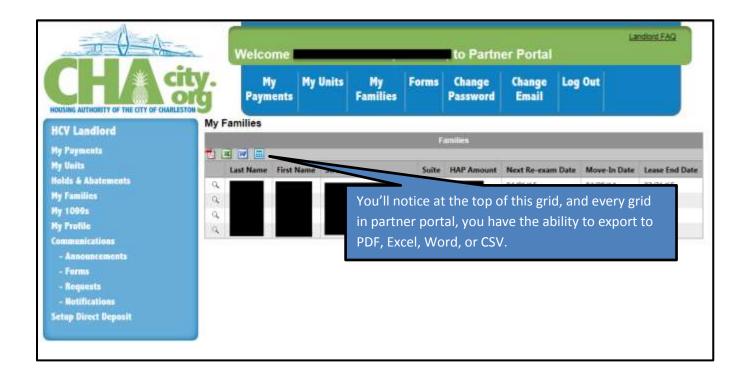

# 7. View your 1099s (My 1099s)

You can find the last three years of your 1099s on the "My 1099s" screen.

Note: The housing authority will mail you a paper copy of your 1099 every year.

|                                   | Welcome Welcome Landon 540                                                               |                                                                                |           |                                   |  |  |  |  |  |
|-----------------------------------|------------------------------------------------------------------------------------------|--------------------------------------------------------------------------------|-----------|-----------------------------------|--|--|--|--|--|
| CHA                               | My Hy Units<br>Payments                                                                  | My Forms Change Chang<br>Families Password Email                               | e Log Out | Click on the<br>download icon to  |  |  |  |  |  |
| HCV Landlord                      | My 1099s                                                                                 | with the set served as well as                                                 |           | save your 1099 to                 |  |  |  |  |  |
| My Paymenta<br>My Unita           | Payment Year.                                                                            | Submission 109%                                                                |           | your desktop or<br>mobile device. |  |  |  |  |  |
| Holds & Abstements                |                                                                                          |                                                                                |           |                                   |  |  |  |  |  |
| My Families                       | Account Number                                                                           | Рауке                                                                          | Amount    |                                   |  |  |  |  |  |
| My 1099s<br>My Protile            | <ul> <li>Name: Charleston Housing Auth</li> </ul>                                        | kority: Yean 2014, Address                                                     | 5         | 2                                 |  |  |  |  |  |
| Communications<br>- Anneuncements | <ul> <li>Name: Charleston Housing Auth</li> <li>Name: Charleston Housing Auth</li> </ul> | nority: Year: 2013: Address: 550 Meeting Street<br>worty: Year: 2012: Address: |           |                                   |  |  |  |  |  |

# 8. View your profile (My Profile)

| CHA city.                                                                                                    |
|----------------------------------------------------------------------------------------------------|
| HCV Landlord<br>Ny Fayments<br>Ny Fayments<br>Ny Fayments<br>Ny Families<br>Ny Families<br>Ny Fa |

# 9. Communications

There are four types of communication available for a landlord.

a. Announcements - This is how the housing authority will communicate with all landlords/owners. You will receive an email if a new announcement is made.

| TO A                         | 2    | Welcome        |             |                |       | to Partn           | er Portal       | Landord FAQ      |
|------------------------------|------|----------------|-------------|----------------|-------|--------------------|-----------------|------------------|
| CHAG                         | Ŋ.   | Hy<br>Payments | My Units    | My<br>Families | Forms | Change<br>Password | Change<br>Email | Log Out          |
| HCV Landlord                 | Ann  | ouncements     |             |                |       |                    |                 |                  |
| 1 March 1997 Street Street   | 1111 |                |             |                | Annu  | uncements          |                 |                  |
| Ny Payments                  |      |                |             |                |       |                    |                 |                  |
| Hy Units                     |      | Title          |             |                |       | Text               | Timer           | itamp            |
| Hoids & Abatements           | 9    | ACCEPTING A    | PPLICATIONS |                |       | TEST:              | 3/16/           | 2015 3:03:00 PM  |
| Hy Families                  | G.   | Test or s      |             |                |       | Test               | 2015 2:56:00 PM |                  |
| My 10991                     |      |                |             |                |       | 1.1.1.1.1.1.1      | n terren        |                  |
| Ny Profile<br>Communications |      |                |             |                | Click | on the m           | agnifvir        | ng glass icon to |
| - Announcements              |      |                |             |                |       |                    | aginiyii        |                  |
| - Forma                      |      |                |             |                | seet  | the alert.         |                 |                  |
| - Requests                   |      |                |             |                |       |                    |                 |                  |
| - Notificationa              |      |                |             |                |       |                    |                 |                  |
|                              |      |                |             |                |       |                    |                 |                  |
| Setup Diroct Deposit         |      |                |             |                |       |                    |                 |                  |
|                              |      |                |             |                |       |                    |                 |                  |

b. Forms - Any forms that the housing authority has available for download can be found here.

|                      |       | Welcome Welcome                                                                                                    |             |                |       |                    |                 |         |                |  |
|----------------------|-------|----------------------------------------------------------------------------------------------------|-------------|----------------|-------|--------------------|-----------------|---------|----------------|--|
| CFLAR                | org   | My<br>Payments                                                                                                    | My Units    | My<br>Families | Forms | Change<br>Password | Change<br>Email | Log Out |                |  |
| HCV Landlord         | Forms | -                                                                                                    |             |                |       |                    |                 |         |                |  |
| Ny Paymenta          |       | - 1                                                                                                    |             |                |       | Forms              |                 |         |                |  |
| My linits            |       | W 🗐                                                                                                    |             |                |       |                    |                 |         |                |  |
| Holds & Abatements   | 10    | Description                                                                                                    | Download Fo | rm.            |       |                    |                 |         |                |  |
| My Families          |       | Q.     Ohange of Landlord Form     1       Q.     Landlord W-9     2       Q.     Upla 18-constructions 7001     1                                                                                                    |             |                |       |                    |                 |         | Click on the   |  |
| Hy 1099s             | 9     |                                                                                                    |             |                |       |                    |                 |         | -              |  |
| Ny Profile           | a     |                                                                                                    |             |                |       |                    |                 |         | download icor  |  |
| Communications       | a l   | and the second second se |             |                |       |                    |                 |         | to Save your   |  |
| - Announcements      | 4     |                                                                                                    |             |                |       |                    |                 |         |                |  |
| - Forms              | 122.5 | wind to see                                                                                                    |             |                |       |                    |                 | -       | icon to your   |  |
| - Requests           |       |                                                                                                    |             |                |       |                    |                 |         | computer or    |  |
| - Notifications      |       |                                                                                                    |             |                |       |                    |                 |         | mobile device. |  |
| Setup Direct Deposit |       |                                                                                                    |             |                |       |                    |                 |         | mobile device. |  |
|                      |       |                                                                                                    |             |                |       |                    |                 |         |                |  |

### c. Requests

You can create a request for the housing authority by clicking on the requests screen.

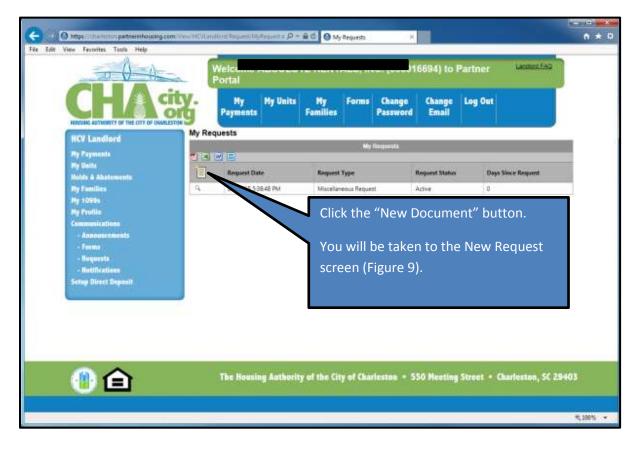

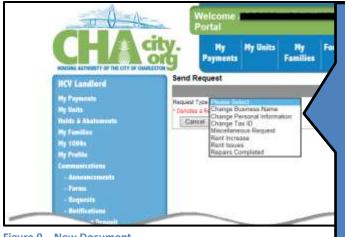

Figure 9 – New Document

Select the type of request you wish to make:

 Business Name – if you need to change your business name

 Personal Information – for any changes to your personal information such as address or phone numbers. If you need to change your direct deposit information you will need to come to the housing authority.

- Tax ID if you need to request a change of your Tax ID.
- Miscellaneous Request anything not covered under the other choices.
- 5. Rent Increase if you wish to change the rent amount on one of your units.
- 6. Rent Issues Any rent issues you may have in regards to the unit or tenant.
- Repairs Completed to let the HCV Inspectors know that the repairs to a unit have been completed.

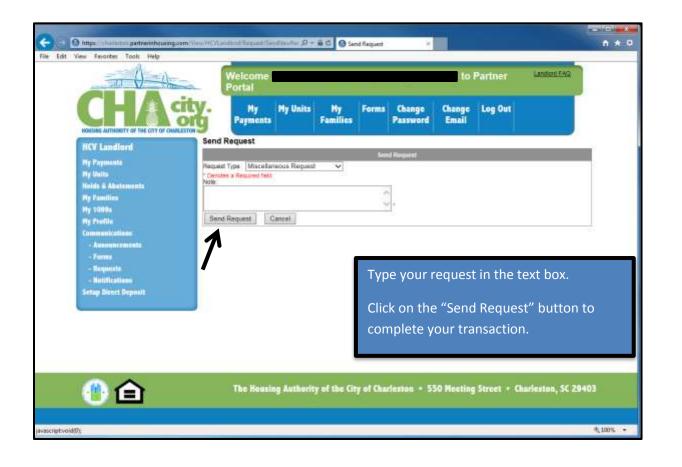

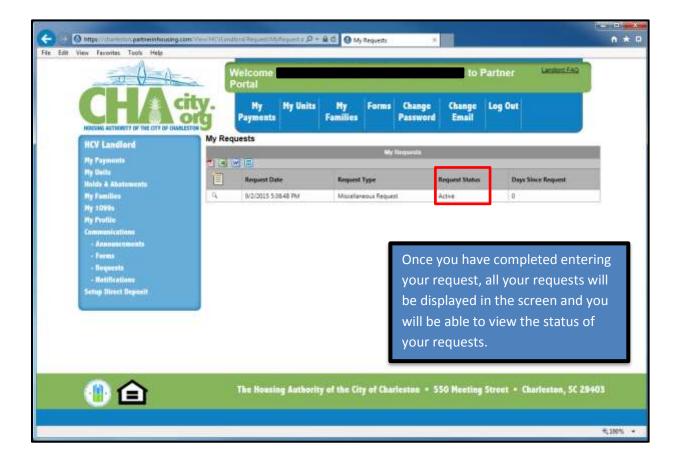

|                                                               |            | Welcome Portal      |            |                       |       |                    | to               | to Partner Landwa FAG              |                                                                                                  |  |
|---------------------------------------------------------------|------------|---------------------|------------|-----------------------|-------|--------------------|------------------|------------------------------------|--------------------------------------------------------------------------------------------------|--|
|                                                               | ity.<br>Ng | My<br>Payments      | My Units   | My<br>Families        | Forms | Change<br>Password | Change<br>Email  | Log Out                            |                                                                                                  |  |
| HCV Landlord                                                  | My Rec     | juests              |            |                       |       |                    |                  |                                    |                                                                                                  |  |
| Hy Payments                                                   |            |                     | My Rogenta |                       |       |                    |                  |                                    |                                                                                                  |  |
| Ply Units<br>Holds & Abstements                               |            | Request Date        |            | Request Type          |       | Request Status Da  |                  | ays Since Request                  |                                                                                                  |  |
| Ny Families                                                   | a,         | 9/2/2015 5/38/48 PM |            | Miscellaneous Request |       | st                 | Reviewed         |                                    | 6                                                                                                |  |
| Ny Frefile<br>Ny Frefile<br>Communications<br>- Anonuccoments |            |                     |            | _                     |       | _                  | ha<br>rec<br>fro | s approv<br>quest, th<br>om "Activ | nousing authority<br>ved or denied yo<br>ne status will cha<br>ve" to "Approve<br>or "Reviewed." |  |

| Request                        |                                                                                                    |                                    |
|--------------------------------|----------------------------------------------------------------------------------------------------|------------------------------------|
|                                | Request                                                                                                    |                                    |
| Request Type                   | Miscellaneous Request                                                                                          |                                    |
| Request Status<br>Request Date | Reviewed<br>9/2/2015 5:38:48 PM                                                                                | When the housing authority has     |
| Landlord Note:                 | Test: Please change the tax ID to 51-322xxx1.<br>te: You will need to call the office to get the special form. | changed the status of your request |
|                                | ОК                                                                                                    | you will receive an email.         |
|                                |                                                                                                    |                                    |

# d. Notifications

Notification Events allow you to choose when you are notified.

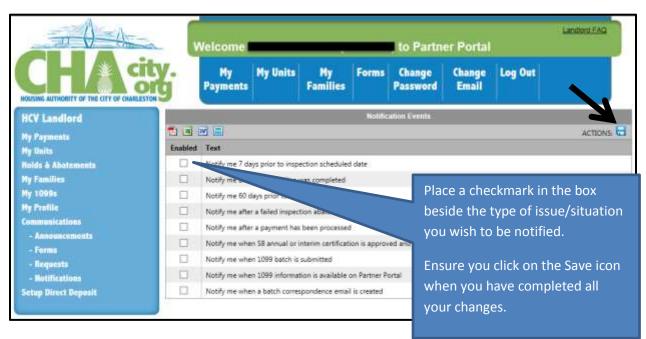

Note: This action will take approximately 24 hours to take effect.

# **DIRECT DEPOSIT**

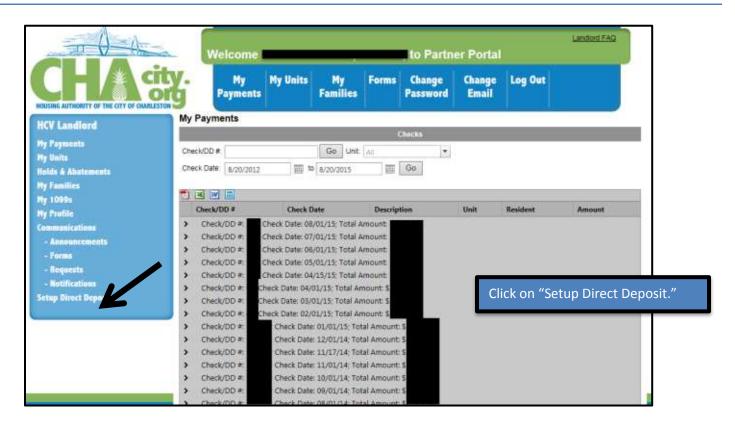

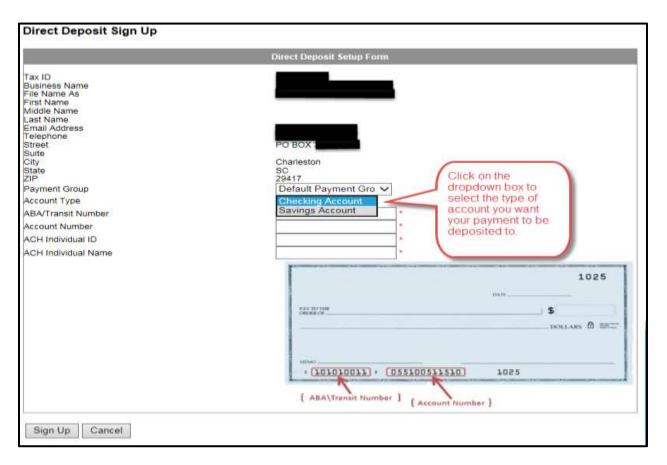

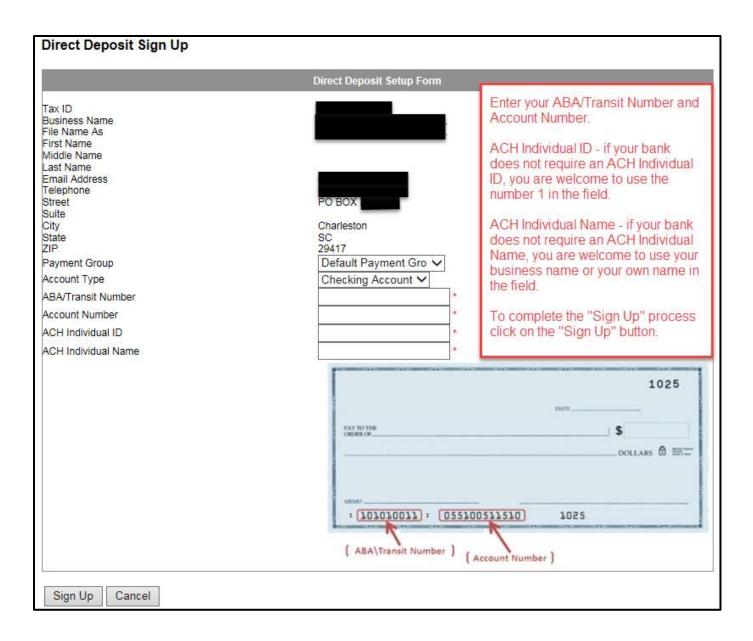